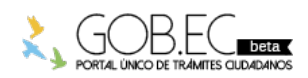

Registro Único de Trámites y Regulaciones

Código de Trámite: Página 1 de 3

## Información de Trámite

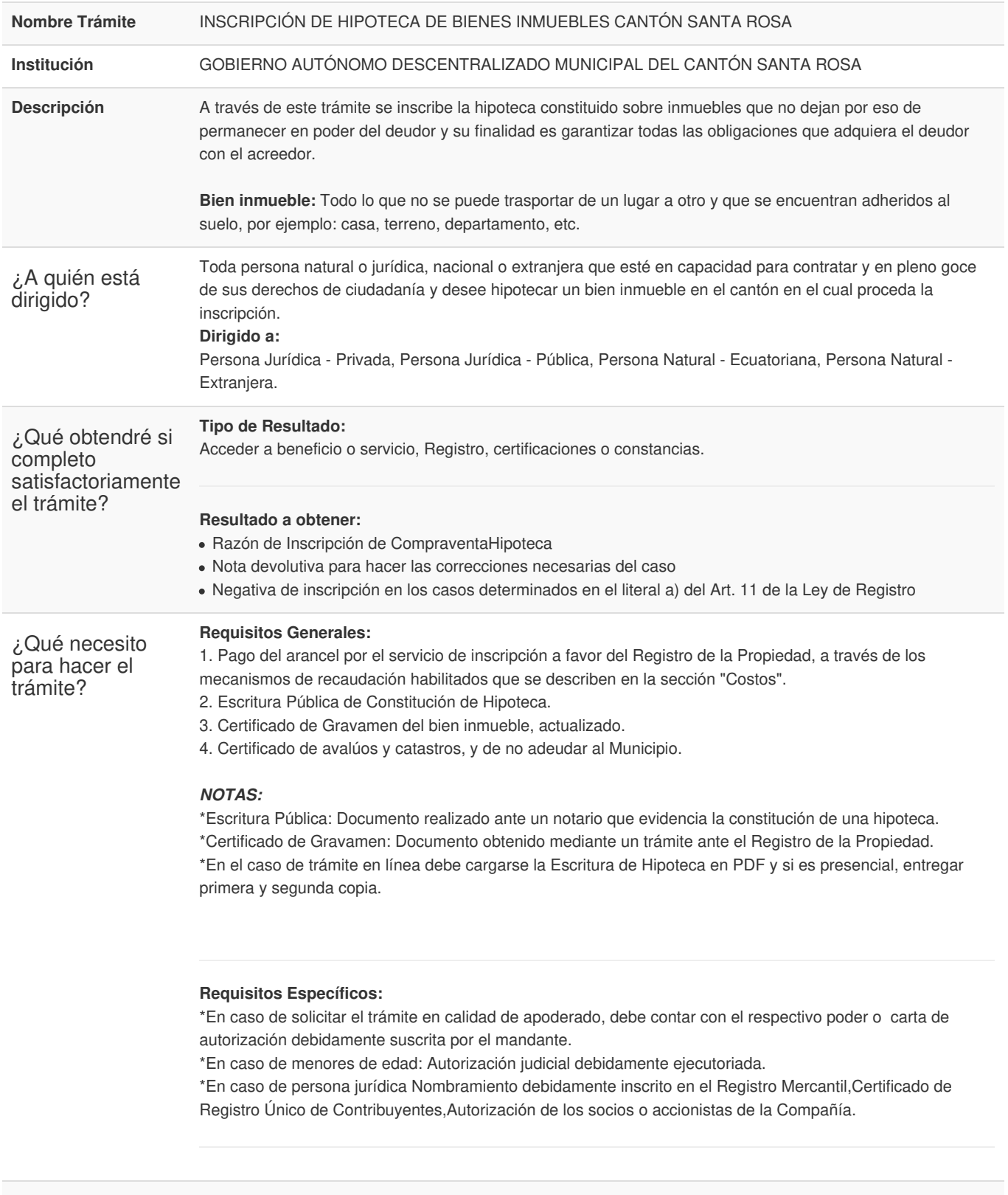

¿Cómo hago el trámite?

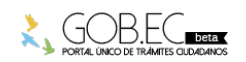

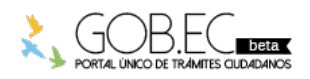

Registro Único de Trámites y Regulaciones

Código de Trámite: Página 2 de 3

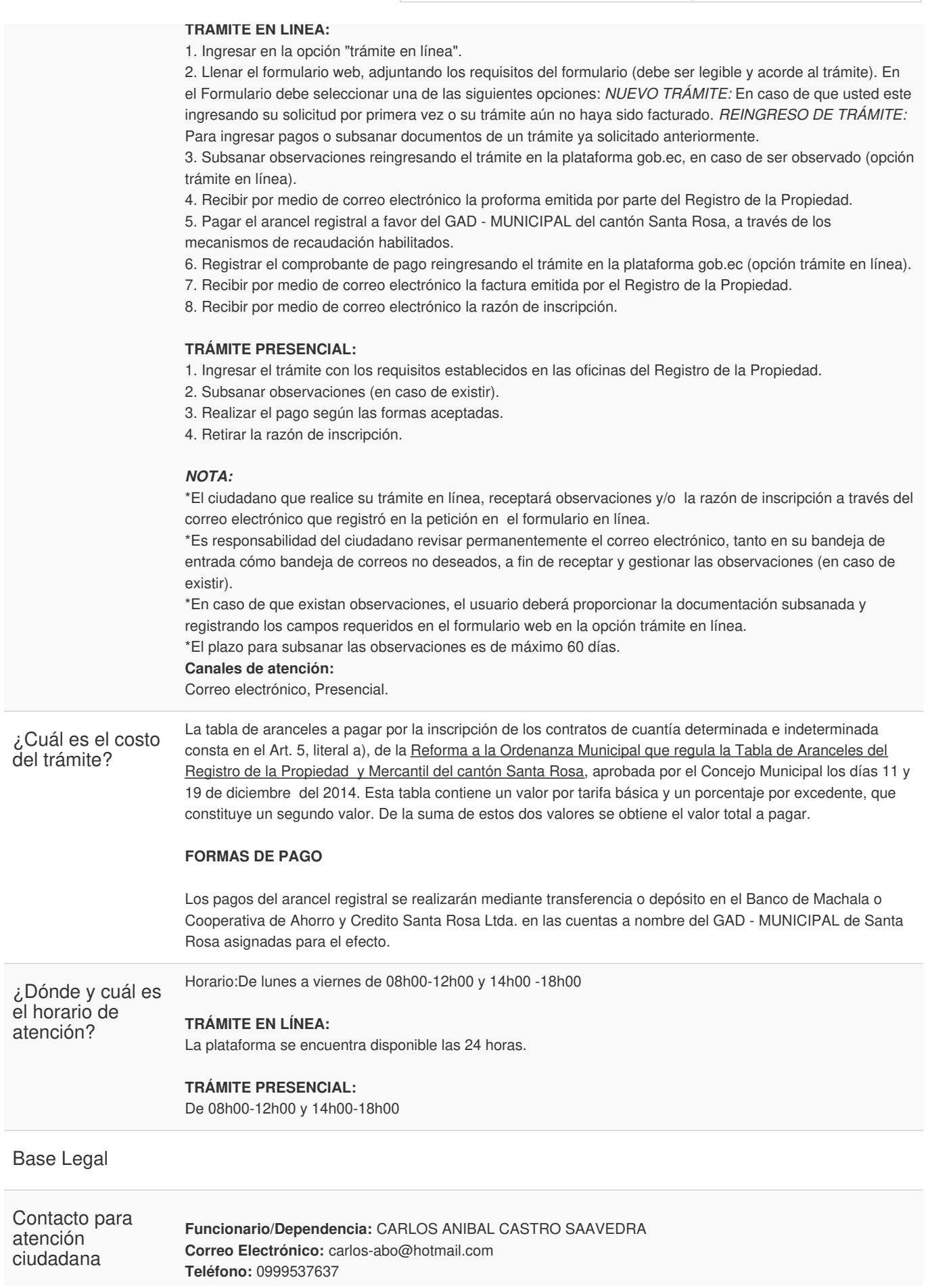

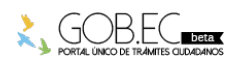

Información proporcionada por: **Gobierno Autónomo Descentralizado Municipal del Cantón Santa Rosa (GADMC-SANTA ROSA)**, actualizada al 26 de marzo de 2021

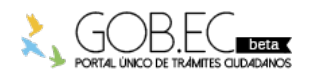

Registro Único de Trámites y Regulaciones Código de Trámite: Página 3 de 3

Transparencia

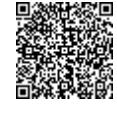

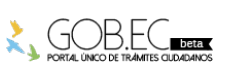

Firmado electrónicamente por: **CARLOS ANIBAL CASTRO SAAVEDRA**